JMP3Player Crack Patch With Serial Key [Win/Mac] [Updated]

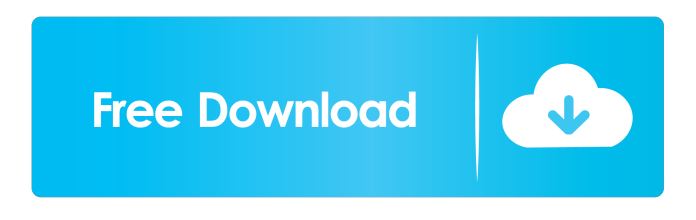

### **JMP3Player Crack Registration Code (Updated 2022)**

The program allows you to make use of your audio files and playlists. Right-click on an MP3 file to open it in the program and click on the Play button to start it. You can manage your music library by adding, renaming, deleting, updating tags, etc. for all of the files in the library.The program also includes a built-in player with the usual options such as repeat mode, shuffle, record and smart play. It also includes a playlist manager that will allow you to add your own playlists in a simple drag-and-drop method. The new features are the most important for the user. JMP3Player Product Key allows you to load music from your hard drive and add tracks to your playlist. You can also add music from URLs, FTP or HTTP. You can rename, delete, remove and update tags from your music files. You can even use these tools to batch update all your files in one go. The program has been created with ease of use in mind and includes a wide range of options and various playback controls. The program also features a Playlist Manager that will allow you to add your own playlists in a simple drag-and-drop method. The new features are the most important for the user. JMP3Player Features Download music to your computer, update and add music from your network, add music from links on the Internet, create playlists, rename, delete and add tags to your music files, download to your hard drive from CD's and local folders, store music in your folders, view and play audio files. The program allows you to make use of your audio files and playlists. Right-click on an MP3 file to open it in the program and click on the Play button to start it. You can manage your music library by adding, renaming, deleting, updating tags, etc. for all of the files in the library.The program also includes a built-in player with the usual options such as repeat mode, shuffle, record and smart play. It also includes a playlist manager that will allow you to add your own playlists in a simple drag-and-drop method. The new features are the most important for the user. The program has been created with ease of use in mind and includes a wide range of options and various playback controls. The program allows you to load music from your hard drive and add tracks to your playlist. You can also add music from URLs, FTP or HTTP. You can

### **JMP3Player**

KeyMacro ( is an offline, audio recording software that provides a unique experience in working with music. KeyMacro comes with powerful audio editing functions, allowing you to enhance, manipulate, and create your own recordings. We want to free you from the limitations of typical recording software by providing a unique experience in working with music and audio. Our tools allow you to edit and compose audio like a true musician, working fast, yet also with the full control and the precision of a master. KeyMacro not only works on Windows, but also on Linux and Mac. It provides a perfect solution for any type of music, be it acoustic, electronic, classical, rock, or jazz. Major Features: 1. Offline recording 2. Create & record your own music 3.

Create multitrack multitrack recordings 4. Extract audio from video 5. Customize audio tracks 6. Record any sound with multiple mics 7. Multi-monitor audio recording 8. Export your audio to VST 9. Customize clip and note length 10. Add or remove clips 11. Add effects to the clip 12. Audio track automation 13. Unlimited undo/redo actions 14. Export directly to MP3 15. Voice over 16. Keyboard shortcuts 17. Record 4 channels at the same time 18. Supports RTAS, AU, VST, or Audio Units

19. Supports over 30 audio formats 20. Works in Windows, Mac, Linux 21. Easy to use, easy to learn Download Link Support

Link How to install KeyMacro on Linux KeyMacro requires a Java Runtime Environment to run. If you're running a 64-bit distribution, the package is named java-8-openjdk-amd64. If you're running a 32-bit distribution, the package is java-8-openjdki386. Download the.zip package using your favorite file download software. Extract the contents of the package to your home folder. Open the install file and double-click to open. Click on the link for a PDF document. Read the file. You may be required to agree to license terms before being able to complete the installation. Click on Accept to continue. Run KeyMacro Open the installer package that you downloaded earlier 1d6a3396d6

## **JMP3Player**

• Select MP3 files and playlists from your PC • Play and pause • Adjust volume and song duration • Get to know track title, artist name, song length, and file size • Copy and paste • Set the song to repeat • Set shuffle mode • Create your own playlists • Get to know selected track information • Edit and delete song • Add songs to a playlist • Sound settingsQ: JavaScript / jQuery -can I declare the size of a table before the page loads? I'm working on a page that dynamically builds an HTML table. I'd like to display the table, but use a modal dialog to let the user view the details before creating the table. I'd like to use jquery to display the table, since my CSS can be written once and used to style the table across a few pages. I'd also like the table to be relatively "narrow," because the user might not have a large enough monitor to see the whole table. When the user clicks to view the table, I'd like the table to expand to the appropriate size so that it will fit on the screen. I've set up a simple jsfiddle to illustrate what I'm talking about. Here is the HTML for the dialog: Name Age Birthdate dick 26 3/17/1969

### **What's New in the JMP3Player?**

If you need to play a couple of audio files to test the sound, JMP3Player is the tool you're looking for. It's a simple audio player with a large collection of features. Find it at the official site at: JMP3Player is available for Windows platform. Description: Lightweight and easy to use, JMP3Player is an audio player with a simple interface. No visual changes are applied to the user interface. Drag and drop features are offered, while seeking is possible, too. The application supports multiple audio formats, and playback consists of simple, clean, one-file-at-a-time playback. Description: Tons of alternatives are available over the web, and JMP3Player is a suitable example, fitted with a simple set of controls. What's more, you do need to make sure that Java Runtime Environment is on the computer you want to use it on if you decide to carry the program around on a thumb drive. Description: Lightweight and easy to use, you can go ahead and check out the application's set of features from the moment download is done, because you're not taken through a setup process first. However, you do need to make sure that Java Runtime Environment is on the computer you want to use it on if you decide to carry the program around on a thumb drive. Description: JMP3Player is a lightweight, easy-to-use audio player for Windows. It's suitable for playback of audio files. No media player is bundled with the application, and therefore you can't expect to find too many features. For example, playback is only one-file-ata-time. There's also no playlist editor to save more files for a lengthy playback session, even though you can load playlists. JMP3Player does support multiple audio formats, and playback consists of clean, one-file-at-a-time playback. Description: To end with Bottom line is that simple playback of audio files doesn't really need to be accompanied by advanced features. JMP3Player does offer a straightforward approach, with minimum impact on the target PC. Sadly, the lack of a playlist manager delivers a considerable impact to practicality, which isn't quite fit for an everyday audio player. Description: Lightweight and easy to use, JMP3Player is an audio player with a simple interface. No visual changes are applied to the user interface. Drag and drop features are offered, while seeking is possible, too. The application supports multiple audio formats, and playback consists of simple, clean, one-file-at

# **System Requirements:**

Minimum: OS: Windows 7 Processor: 2.8 GHz Dual Core Graphics: 2 GB of video RAM DirectX: Version 9.0 hardware: OpenGL 3.0 DirectX: Version 9.0hardware: Recommended: Processor: 2.8 GHz Quad Core DirectX

[https://yourbnbsolutions.com/wp-content/uploads/2022/06/AVCWare\\_PPT\\_to\\_DVD\\_Converter\\_Personal.pdf](https://yourbnbsolutions.com/wp-content/uploads/2022/06/AVCWare_PPT_to_DVD_Converter_Personal.pdf) <https://wakelet.com/wake/YiItJ6Vnx5PBZ1NlcgITm> <http://visitingplan.com/wp-content/uploads/2022/06/noelalf.pdf> <https://harneys.blog/2022/06/07/loadcargo-in-crack-free-download-2022/> [https://bahargroup.ch/wp-content/uploads/2022/06/ALPC\\_Logger.pdf](https://bahargroup.ch/wp-content/uploads/2022/06/ALPC_Logger.pdf) <https://www.kryczek-kancelaria.eu/index.php/2022/06/07/edius-pro-crack-download-mac-win-2022-latest/> [https://www.energiafocus.it/wp-content/uploads/2022/06/Sync\\_Backups.pdf](https://www.energiafocus.it/wp-content/uploads/2022/06/Sync_Backups.pdf) <http://carlamormon.com/?p=2854> [https://kiwystore.com/wp-content/uploads/2022/06/Font\\_Changer.pdf](https://kiwystore.com/wp-content/uploads/2022/06/Font_Changer.pdf) <https://atlantickneerestoration.com/dyndns-updater-0-1-0-download-april-2022/> <https://www.plori-sifnos.gr/webshot-1-56-free/> [https://cdn.geeb.xyz/upload/files/2022/06/Oj6wmArej5moQtkjGeTH\\_07\\_15b7365571c419684db0900ad621a1d3\\_file.pdf](https://cdn.geeb.xyz/upload/files/2022/06/Oj6wmArej5moQtkjGeTH_07_15b7365571c419684db0900ad621a1d3_file.pdf) <http://greatriverfamilypromise.org/?p=1105> <https://copainca.com/?p=80972> [https://protelepilotes.com/wp-content/uploads/2022/06/Bronze\\_Inventory\\_POS\\_System.pdf](https://protelepilotes.com/wp-content/uploads/2022/06/Bronze_Inventory_POS_System.pdf) <https://www.mycoportal.org/portal/checklists/checklist.php?clid=1874> <https://mentorus.pl/wp-content/uploads/2022/06/chanik.pdf> <http://www.ticonsiglioperche.it/?p=2921> <https://guaraparadise.com/2022/06/06/fast-comic-reader-crack-activation-for-pc-2022-latest/>

<https://nashvilleopportunity.com/glcapsviewer-crack-license-keygen-free-pcwindows/>